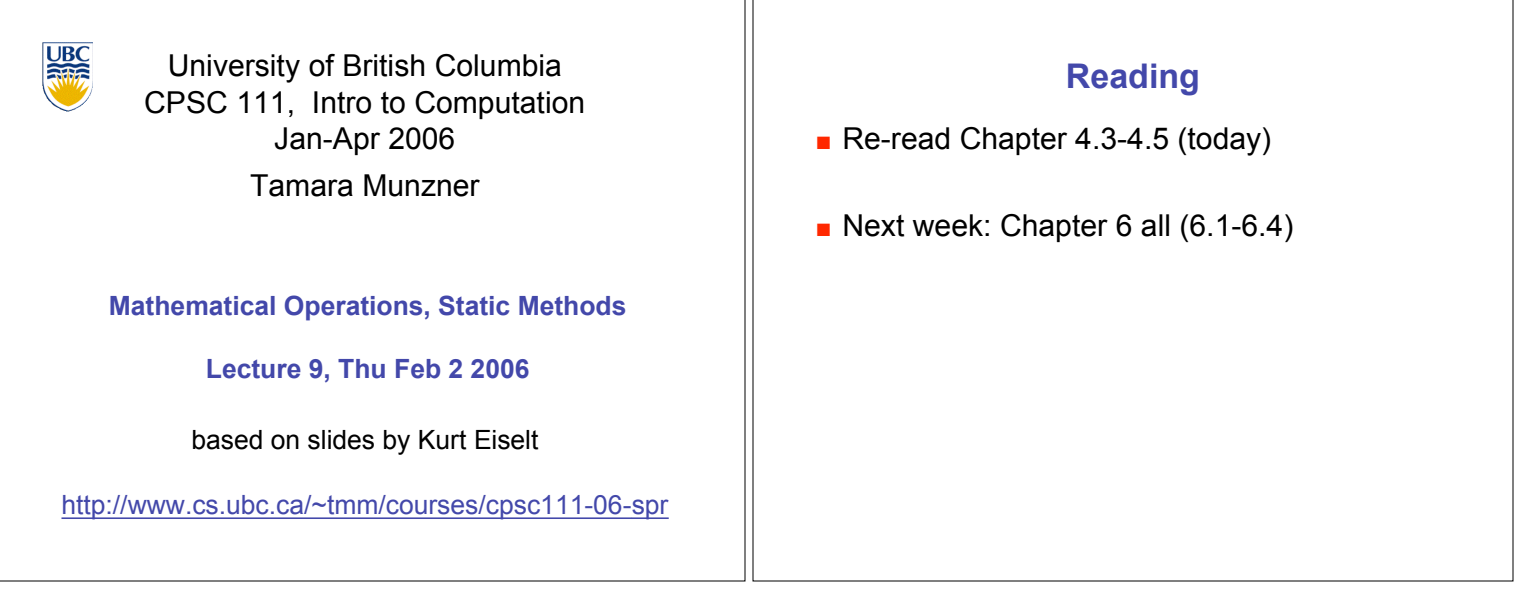

#### **News**

- **.** Weekly Questions due today
- $\blacksquare$  Midterm reminder: Tue Feb 7, 18:30 20:00 Geography 100 & 200
- $\blacksquare$  Discovery Forum here, right after class **E.** Computer Science And Medicine: Where
	- Technology Meets Biology
	- **v** you can see demos of what I do when I'm not teaching!

## **Recap: Commenting Code**

#### **Conventions**

- **E** explain what classes and methods do
- **.** plus anywhere that you've done something nonobvious
	- $\blacksquare$  often better to say why than what

```
not useful
int wishes = 3; // set wishes to 3
■ useful
int wishes = 3; // follow fairy tale convention
```
**Recap: javadoc Comments .** Specific format for method and class header comments **.** running javadoc program will automatically generate HTML documentation ■ Rules ! **/\*\*** to start, first sentence used for method summary **.** @param tag for parameter name and explanation **EXP** explanation ! other tags: **@author**, **@version** ! **\*/** to end  $\blacksquare$  Running **% javadoc Die.java % javadoc \*.java Recap: Cleanup Pass .** Would we hand in our code as it stands? good use of whitespace? **well commented? .** every class, method, parameter, return value **EXECT:** clear, descriptive variable naming conventions? **.** constants vs. variables or magic numbers? **fields initialized?** good structure? **d** ideal: do as you go **.** commenting first is a great idea! **a** acceptable: clean up before declaring victory

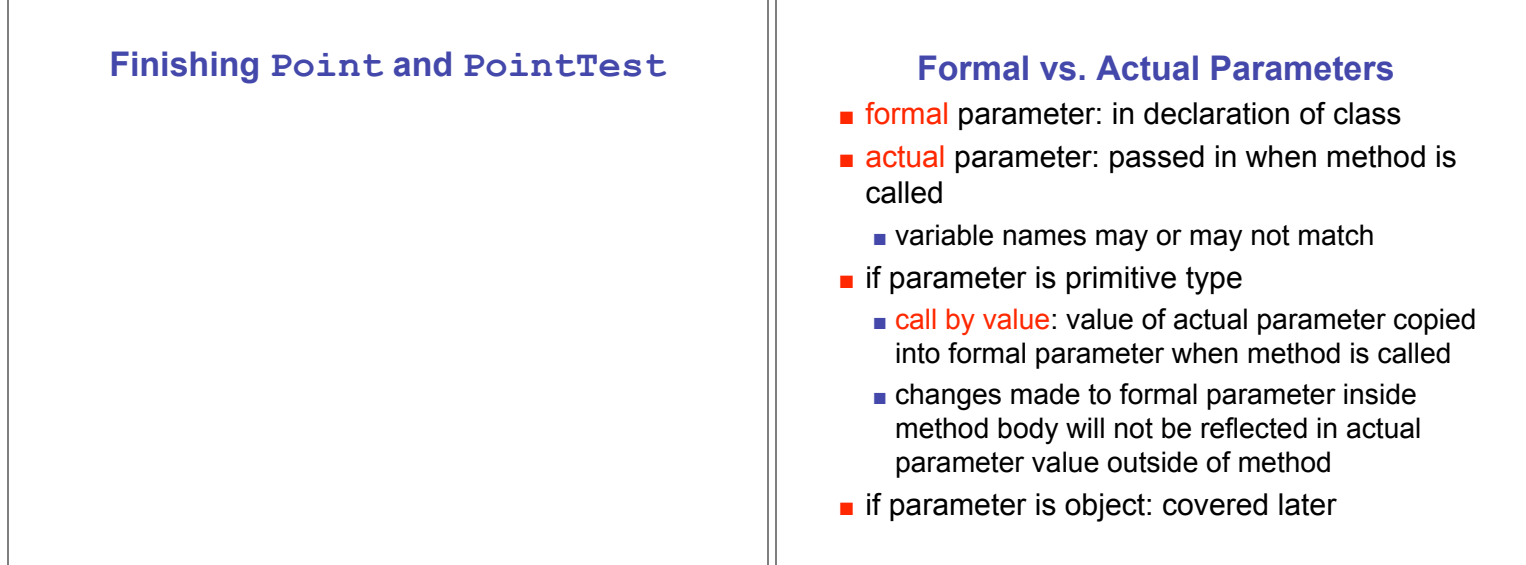

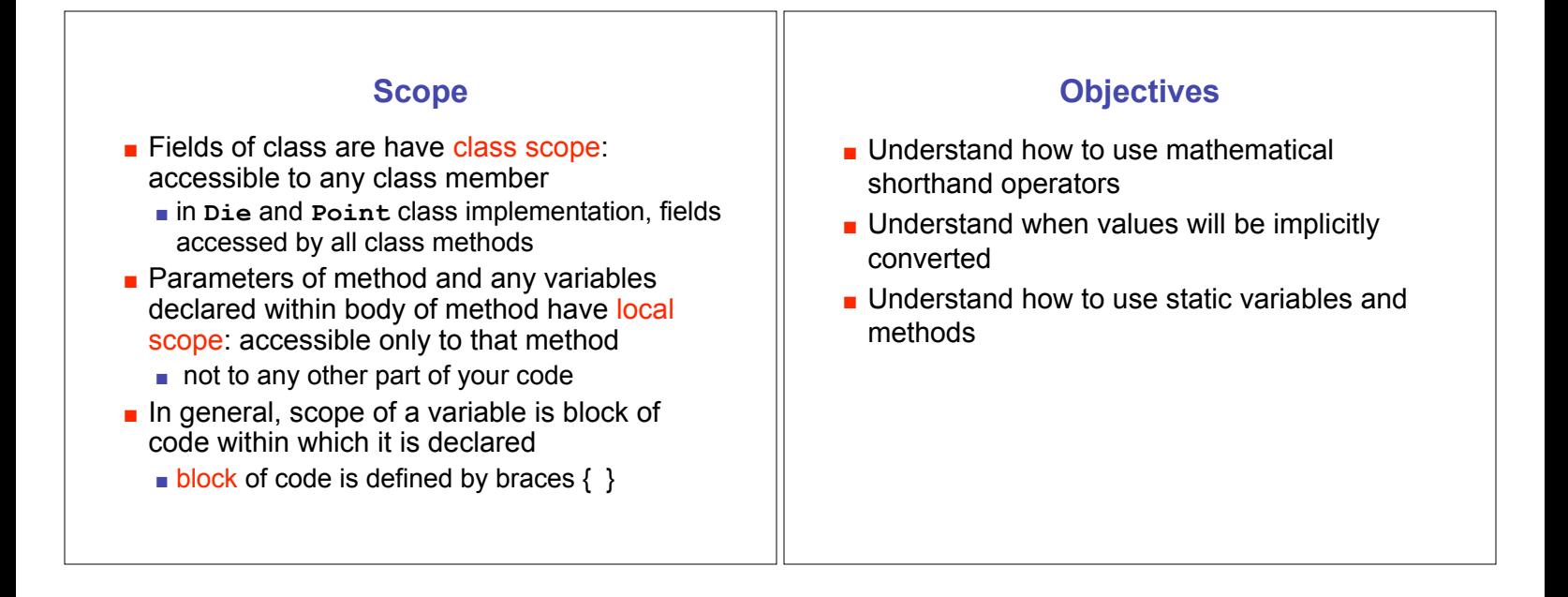

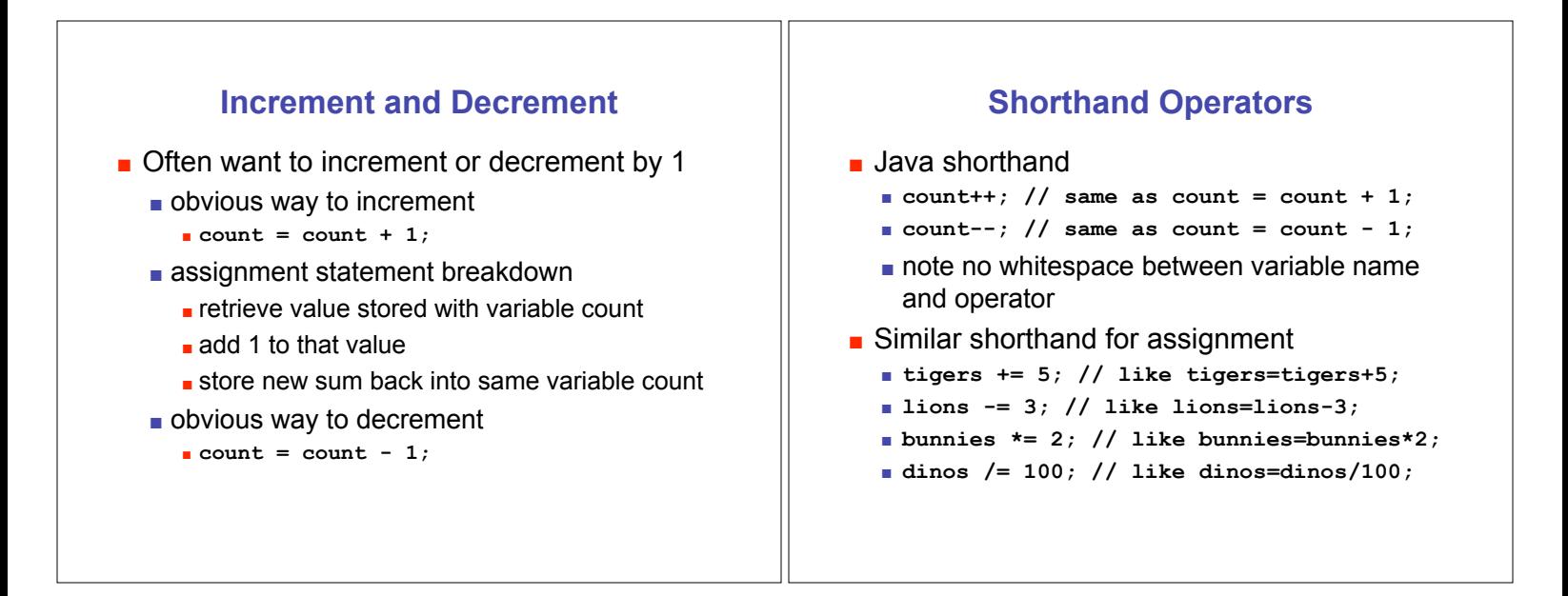

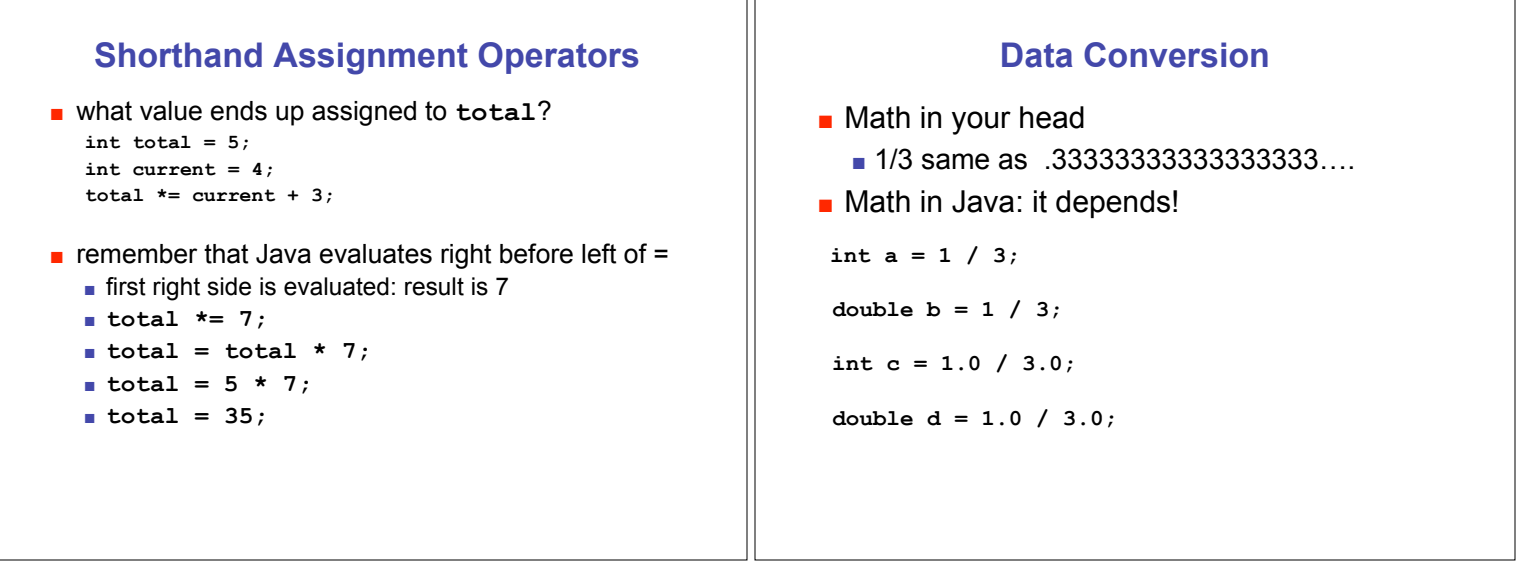

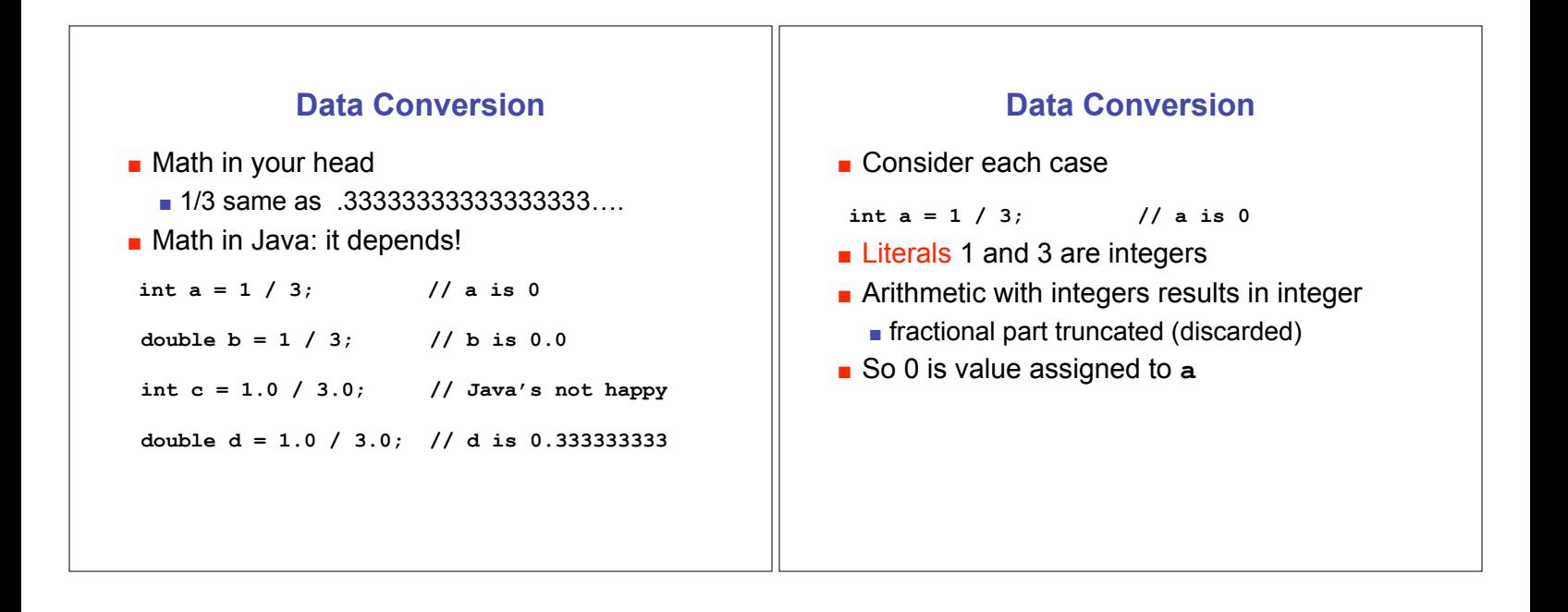

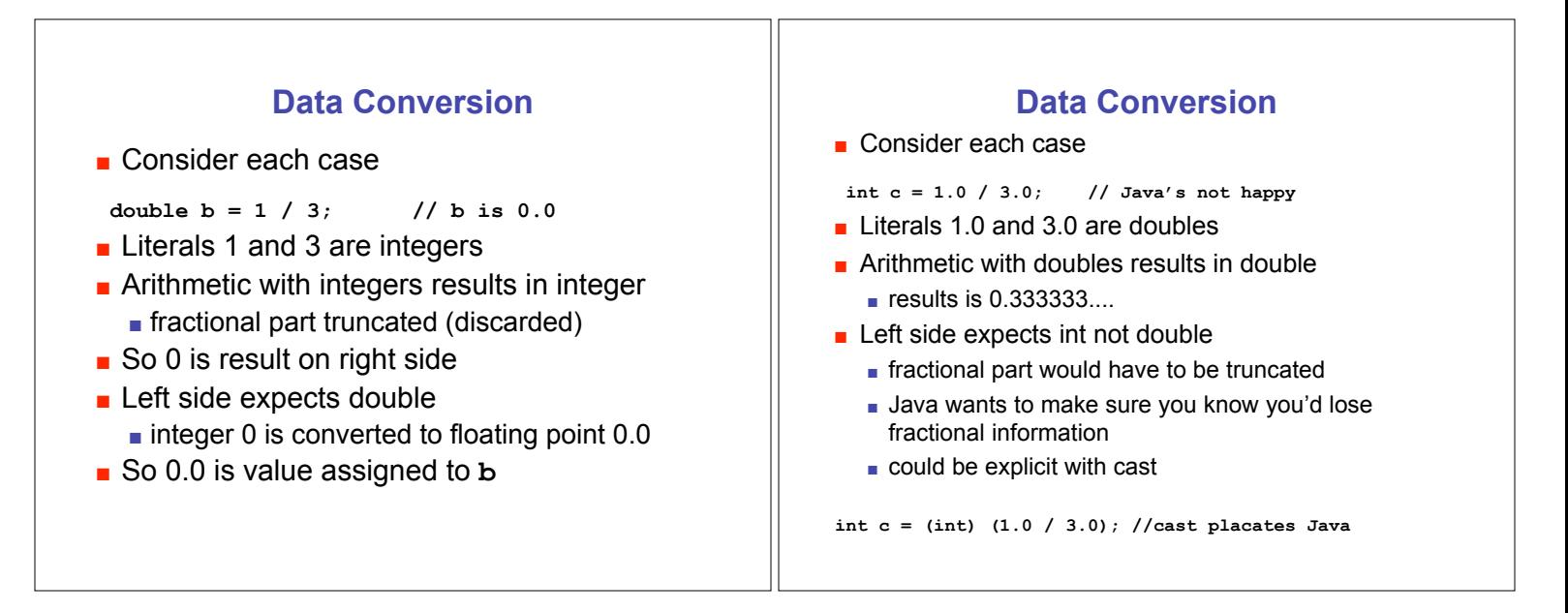

## **Data Conversion**

**.** Consider each case

**double d = 1.0 / 3.0; // d is 0.33333333**

- $\blacksquare$  Literals 1.0 and 3.0 are doubles
- **E** Arithmetic with doubles results in double  $\blacksquare$  results is 0.3333333....
- **Right side double can hold value** 
	- **u** well... just approximation of repeating value! **.** finite number of bits to hold infinite sequence
	- **n** roundoff errors can be major problem
		- CPSC 302, 303 cover in more detail

## **Data Conversion**

- Casting: explicit data conversion
- Widening: conversion from one data type to another type with equal or greater amount of space to store value
	- widening conversions safer because don't lose information (except for roundoff)
- **E** Narrowing: conversion from one type to another type with less space to store value
	- $\blacksquare$  important information may be lost
	- **a** avoid narrowing conversions!

#### **Data Conversion**

- $\blacksquare$  Which of these is
	- not a conversion?
	- widening conversion?
	- **narrowing conversion?**

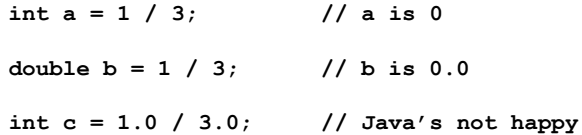

**double d = 1.0 / 3.0; // d is 0.3333333333333333**

## **Assignment Conversion**

- **Example 1** Assignment conversion: value of one type assigned to variable of other type, so must be converted to new type
	- **.** implicit, happens automatically
	- **Java allows widening but not narrowing** through assignment

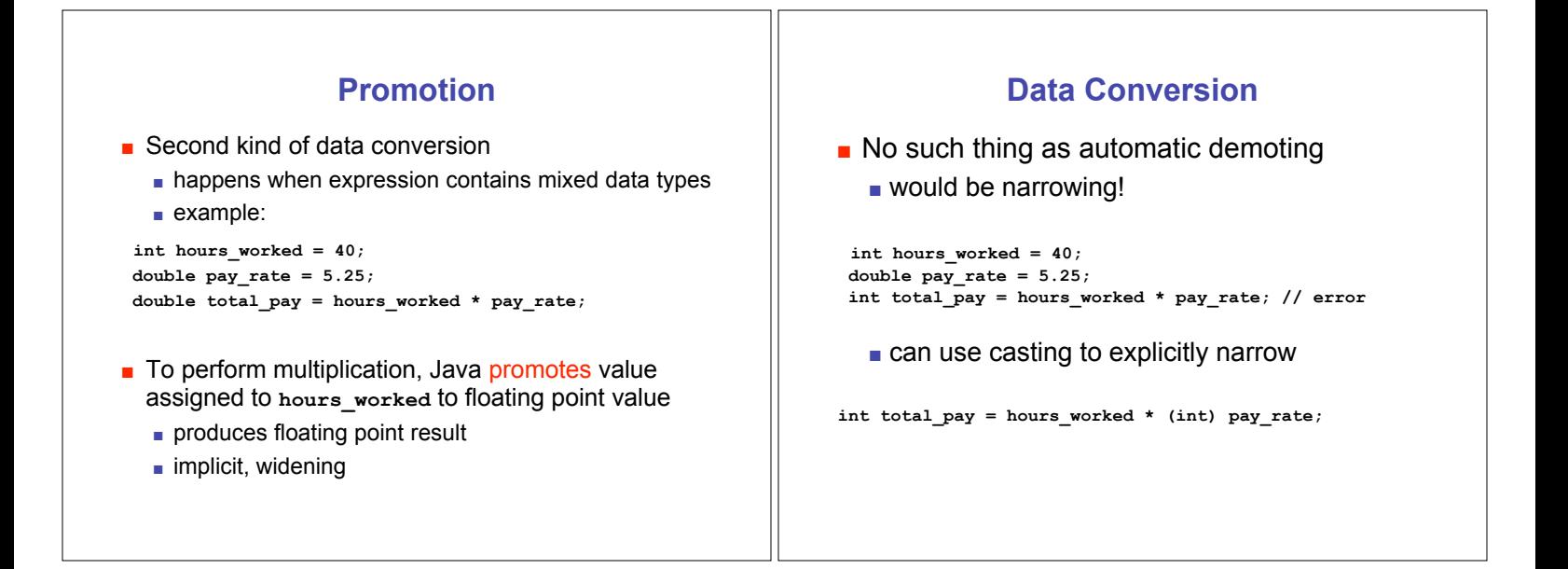

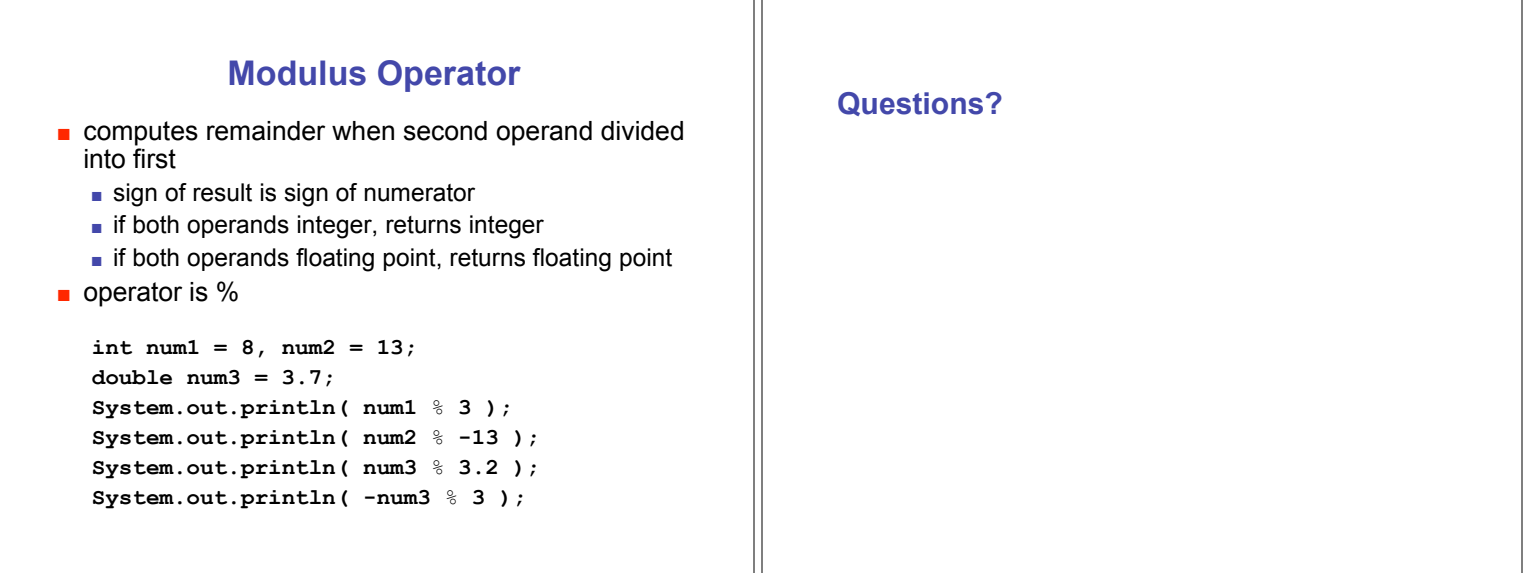

![](_page_4_Figure_1.jpeg)

![](_page_4_Figure_2.jpeg)

### **Static Variables**

- **Example 3** Static variable shared among all instances of class
	- **.** Only one copy of static variable for all objects of class
	- **Thus changing value of static variable in one** object changes it for all others objects too!
- $\blacksquare$  Memory space for a static variable established first time containing class is referenced in program

## **Static Methods**

- **Example 3 Static method "belongs" to the class itself** 
	- not to objects that are instances of class
	- **aka class method**
- **.** Do not have to instantiate object of class in order to invoke static method of that class
	- **.** Can use class name instead of object name to invoke static method

![](_page_5_Figure_11.jpeg)

![](_page_5_Figure_12.jpeg)

# **Static Methods in java.Math**

**Java provides you with many pre-existing static methods** 

- **Package java.lang.Math is part of basic Java environment**
- **p** you can use static methods provided by Math class **examples:**

![](_page_6_Picture_147.jpeg)